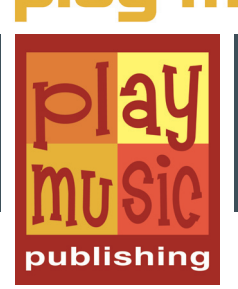

# [LIBRO + AUDIOS / VÍDEOS](https://www.play-music.com/es/product/como_adornar_linea_bajo.html)

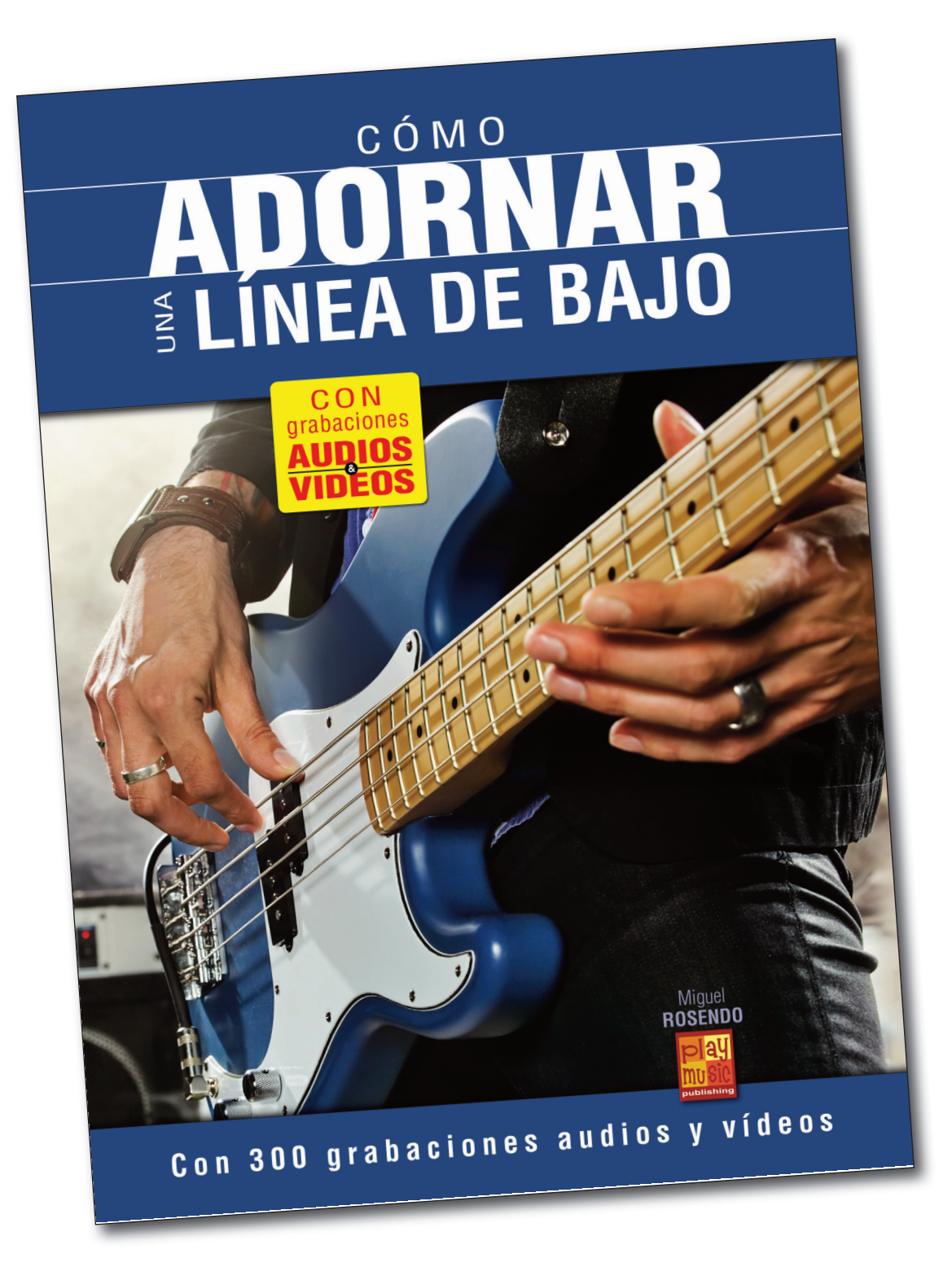

## CONTENIDO

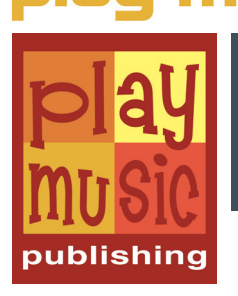

Como lo dice claramente el título, la meta de este libro es enseñarle cómo adornar sus líneas de bajo. La idea no es modificar las notas que componen esas líneas de bajo o su enfoque melódico-armónico sino valerse de todos los artificios que permiten darles más consistencia y más groove.

Para eso, nada mejor que un enfoque 100% musical "con el ejemplo". Uno encontrará así en cada una de las páginas de este libro una primera línea de bajo en 4 medidas, aposta sobria y básica. Pero eso no significa en absoluto "sin interés", Vd disfrutará tocándola tal cual. No obstante dicha línea sólo pide que se le dé "consistencia". Y es lo que haremos en la segunda línea de bajo de la página, teniendo a bien agregarle todos los adornos que le faltan.

Las dos líneas (básica/adornada) de cada uno de los 50 grooves propuestos al estudio podrán tocarse en un playback adaptado para que uno pueda actuar en un contexto de toque real, como si estuviera tocando en una banda.

Uno encontrará hasta 300 grabaciones audios y videos adjuntas a nuestro método. Los vídeos (mp4) presentan en imágenes las líneas de bajo tales como deben tocarse, a velocidad normal y luego más lenta. Las grabaciones audios, por su parte, le brindan los playbacks correspondientes aquí también en dos aires diferentes. Dichos playbacks forman un bucle de larga duración para que Vd tenga todo el tiempo de expresarse.

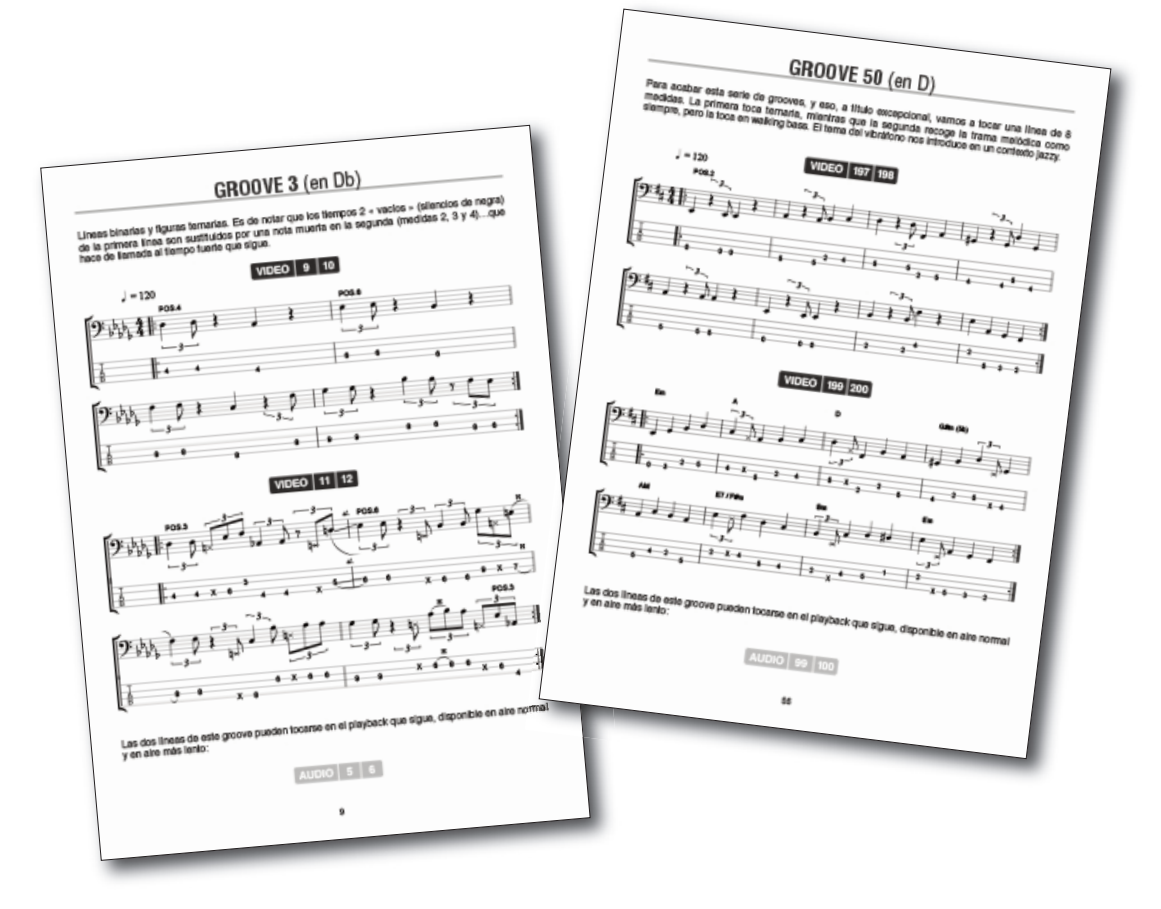

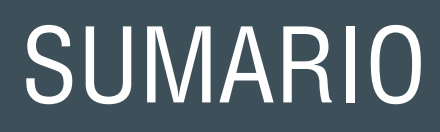

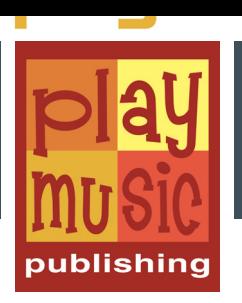

#### INTRODUCCIÓN ORNAMENTOS, TÉCNICAS & ARTIFICIOS

**Groove 1** 

•

**Groove 2** 

**Groove 3** 

**Groove 4** 

**Groove 5** 

**•** 

**•** 

**• Groove 48** 

**Groove 49** 

**Groove 50** 

### DESCARGA

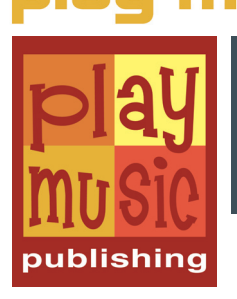

Este método también existe en otras versiones descargables: en un **ordenador** (documento PDF + audios MP3 y vídeos MP4) o para una tableta **iPad** o **Android** (pack multimedia).

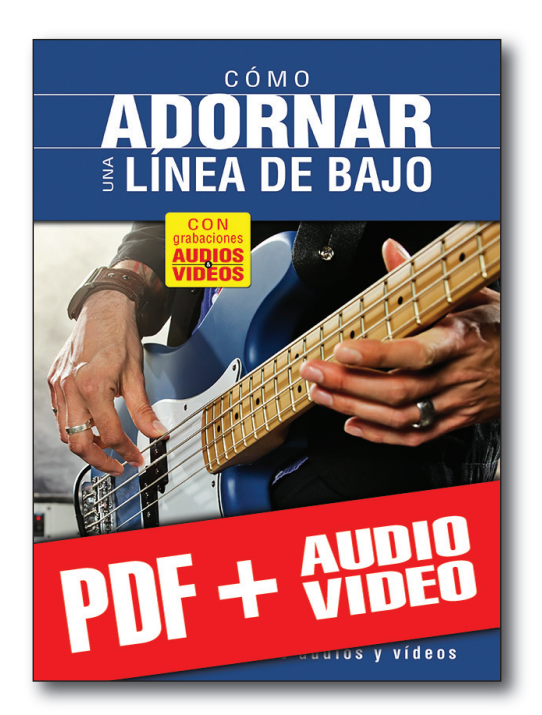

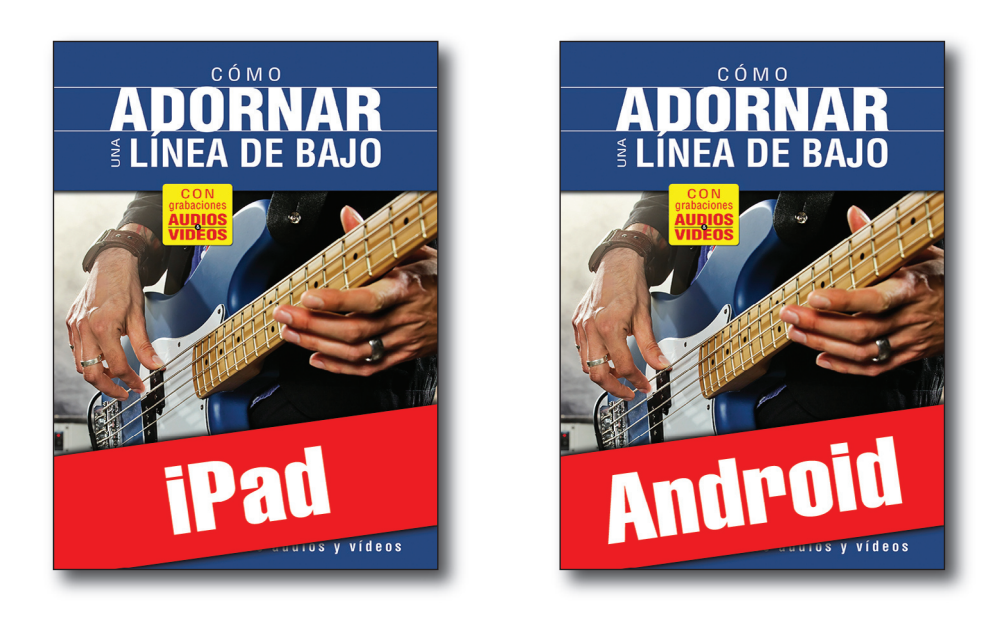